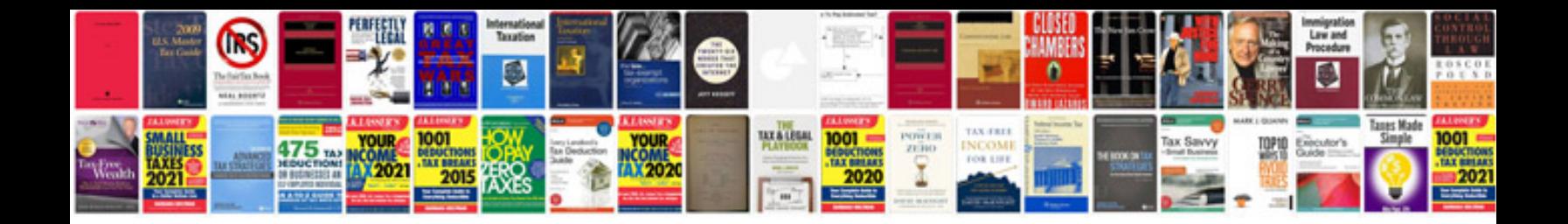

**Colorado cdl manual**

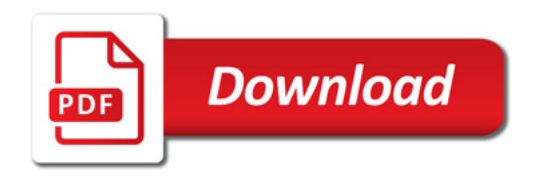

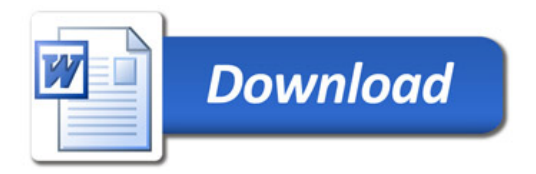